# МИНИСТЕРСТВО СЕЛЬСКОГО ХОЗЯЙСТВА РОССИЙСКОЙ ФЕДЕРАЦИИ

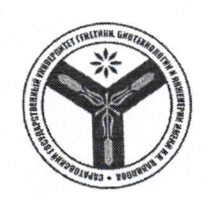

Федеральное государственное бюджетное образовательное учреждение высшего образования «Саратовский государственный университет генетики, биотехнологии и инженерии имени Н.И. Вавилова»

# МЕТОДИЧЕСКИЕ УКАЗАНИЯ

для выполнения выпускных квалификационных работ

Направление подготовки

35.03.06 Агроинженерия

Направленность (профиль)

Агроробототехника и интеллектуальные системы управления в АПК

Квалификация выпускника

Выпускающие кафедры

Бакалавр

Техносферная безопасность и транспортно-технологические машины Техническое обеспечение АПК Электрооборудование, энергоснабжение и роботизация

Разработчики: зав. кафедрой Панкин К.Е.

доцент Русинов А.В.

recourse (подпись)

(подпись)

Саратов 2023

# **Содержание**

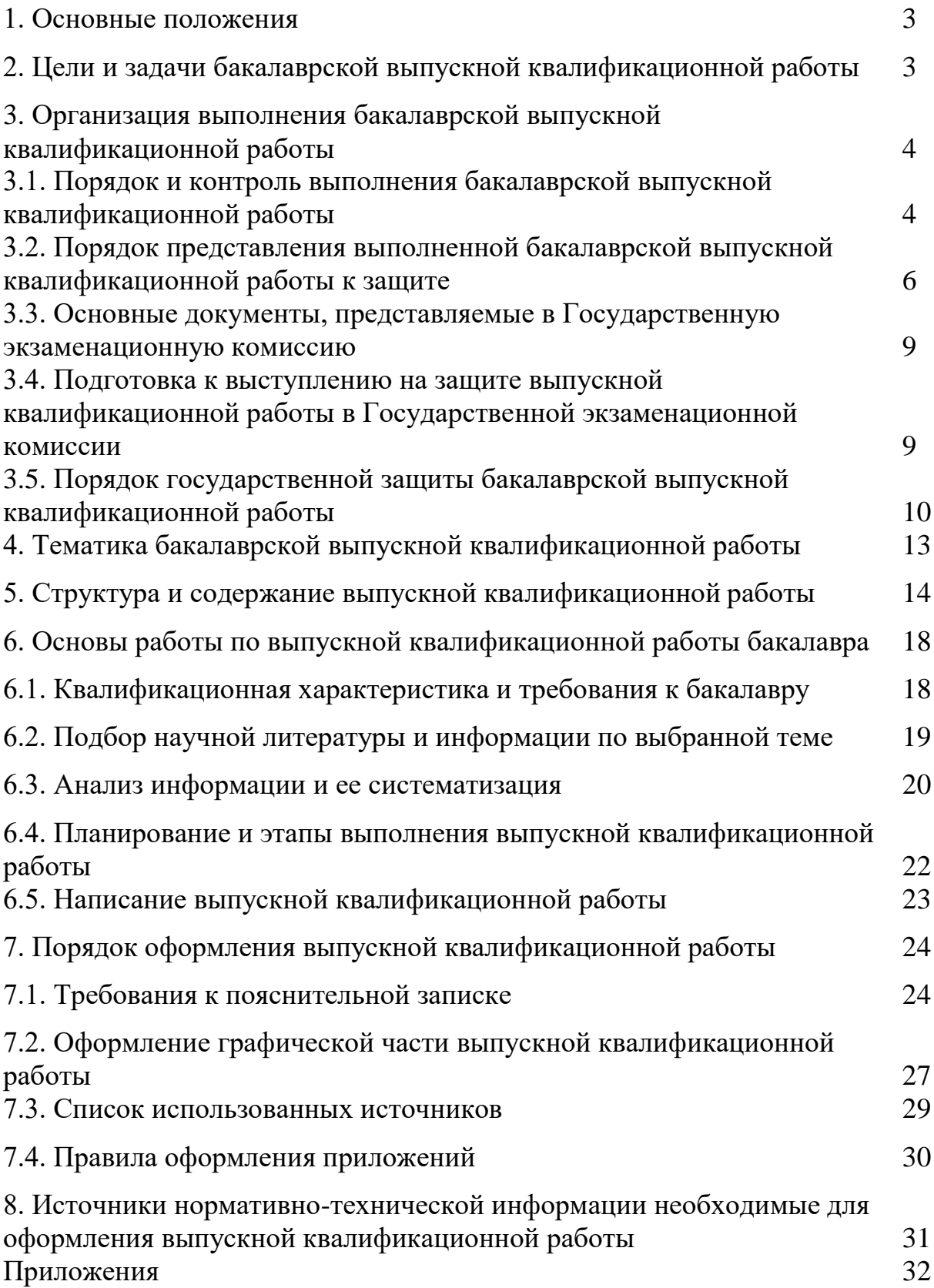

### **1. Основные положения**

Методические указания для выполнения выпускных квалификационных работ (далее – ВКР) по направлению подготовки 35.03.06 Агроинженерия направленности (профиля) «Агроробототехника и интеллектуальные системы управления в АПК» разработаны на основании Положения о государственной итоговой аттестации обучающихся по основным профессиональным образовательным программам высшего образования – программам бакалавриата, программам специалитета, программам магистратуры, реализуемым в ФГБОУ ВО Вавиловский университет, утверждённого приказом ректора от 30 августа 2022 г. № 57-ОД, Порядка разработки (актуализации) программ государственной итоговой аттестации обучающихся по основным профессиональным образовательным программам высшего образования – программам бакалавриата, программам специалитета и программам магистратуры, реализуемым в ФГБОУ ВО Вавиловский университет, утверждённого приказом ректора от 30 августа 2022 г. № 57-ОД и Программы государственной итоговой аттестации, утверждённой деканом факультета от 31 августа 2023 г.

# **2. Цели и задачи бакалаврской выпускной квалификационной работы**

Выпускная квалификационная работа, являясь заключительным этапом обучения обучающегося, имеет целью систематизацию и закрепление теоретических знаний, полученных обучающимися во время обучения в университете, а также приобретение и закрепление навыков самостоятельной работы.

В процессе выполнения работы должны проявляться теоретические знания, практические навыки обучающихся, обеспечивающие самостоятельное решение поставленных перед ним инженерных задач и конструирование новых или модернизацию имеющихся роботизированных технических средств, комплексов, их технологического оборудования и интеллектуальных систем управления применяемых в сельскохозяйственном производстве.

Целью ВКР является оценка качества освоения выпускниками ОПОП и подготовленности к самостоятельной профессиональной деятельности. ВКР по направлению подготовки «Агроинженерия», направленность (профиль) – Агроробототехника и интеллектуальные системы управления в АПК ориентированы на решение совокупности задач, определяемых видами профессиональной деятельности, и содержат методы повышения эффективности использования разработки конструкций, эксплуатации и ремонта деталей роботизированных технических средств, комплексов, и интеллектуальных систем управления в сельскохозяйственном производстве.

Выпускник может выполнить и представить ВКР с элементами научных исследований в области перспективных направлений совершенствования конструкции роботизированных технических средств, комплексов, и интеллектуальных систем управления. Темы работ отражают направления научных исследований кафедры, и рекомендуются обучающимся, проявившим в процессе обучения способности к научно-исследовательской работе, участвующим в студенческих конференциях, конкурсах, выставках. ВКР представляет собой творческую, самостоятельную работу обучающегося. В процессе подготовки и выполнения БВКР решаются следующие задачи:

 закрепление, систематизация и расширение теоретических и практических знаний и применение этих знаний для решения конкретных научных, технических, технологических и организационно-экономических задач по применению роботизированных технических средств, комплексов, и интеллектуальных систем управления в сельскохозяйственном производстве;

 развитие навыков самостоятельной работы и овладение методикой исследования при выполнении проектных заданий.

Завершенная выпускная квалификационная работа должна отражать все вопросы, поставленные в задании. Выпускник должен использовать новейшие достижения науки и техники, математический аппарат, стандарты и другие нормативные материалы, средства вычислительной техники.

### **3. Организация выполнения бакалаврской выпускной квалификационной работы**

# **3.1. Порядок и контроль выполнения бакалаврской выпускной квалификационной работы**

ВКР выполняется на выпускающей кафедре. Процесс выполнения ВКР включает следующие этапы:

- выбор темы, назначение руководителя;
- изучение требований, предъявляемых к данной работе;
- согласование с руководителем плана работы;
- изучение литературы по теме;
- определение цели, задач и методов исследования;
- непосредственная разработка темы;
- обобщение полученных результатов;
- написание работы;
- проверка работы на наличие заимствованного текста;
- предварительная защита работы;
- защита и оценка работы.

В рамках работы по подготовке ВКР обучающийся должен:

• формулировать и решать инженерные задачи, возникающие в ходе выполнения БВКР и требующие углубленных профессиональных знаний;

• выбирать необходимые методы решения поставленных задач, модифицировать существующие и разрабатывать новые конструкции роботизированнных технических средств, комплексов и интеллектуальных систем управления, исходя из поставленных задач;

• обобщать, систематизировать и теоретически осмысливать эмпирический материал;

• обрабатывать полученные результаты, анализировать и осмысливать их с учетом имеющихся литературных данных;

• вести библиографическую работу с привлечением современных информационных технологий;

• владеть иностранными языками в той мере, какая необходима для самостоятельной работы над нормативными источниками и научной литературой;

• представить итоги решения поставленных задач в виде письменной работы, оформленной в соответствии с имеющимися требованиями, с привлечением современных средств редактирования и печати.

Не позднее чем за 6 месяцев до начала государственной итоговой аттестации (ГИА) обучающемуся необходимо на информационном стенде выпускающей кафедры, на официальном сайте Вавиловского университета во вкладке «Государственная итоговая аттестация» ознакомится с:

- темами ВКР, предлагаемыми для разработки;
- предлагаемыми руководителями ВКР;

 программой ГИА, в том числе оценочными материалами и методическими указаниями по подготовке и выполнению ВКР.

В течение месяца после ознакомления обучающийся:

1. либо выбирает одну из тем ВКР;

2. либо предлагает свою тематику ВКР, обосновав на заседании кафедры целесообразность ее разработки для практического применения в соответствующей области профессиональной деятельности или на конкретном объекте профессиональной деятельности, путем предоставления рекомендательного письма о закреплении темы ВКР с профильного предприятия. Решение фиксируется в протоколе заседания кафедры, обучающийся получает на руки выписку из протокола заседания кафедры.

Определившись с темой ВКР обучающийся пишет заявление (Приложение 1). Обучающийся, предложивший свою тему ВКР к заявлению прикладывает выписку из протокола заседания кафедры. Прием заявлений обучающихся о выборе темы ВКР осуществляет заведующий кафедрой.

Утвержденная тема ВКР может быть изменена по инициативе выпускающей кафедры или обучающегося не позднее окончания преддипломной практики, либо не позднее, чем за 1 месяц до начала ГИА. Изменение темы ВКР оформляется соответствующим распорядительным актом университета, по решению выпускающей кафедры на основании служебной записки заведующего кафедрой или заявления обучающегося.

Руководитель ВКР:

 выдает обучающемуся задание на подготовку ВКР (Приложение 2), утверждаемое заведующим кафедрой, и задание на преддипломную практику для сбора материала в соответствии с темой ВКР;

 разрабатывает вместе с обучающимся календарный график выполнения работы (Приложение 3), утверждаемый заведующим кафедрой;

 рекомендует обучающемуся литературу, справочные и архивные материалы, типовые проекты и другие материалы по теме;

- проводит консультации по выполнению ВКР;
- проверяет выполнение работы (по частям и в целом);

 готовит отзыв о работе обучающегося в период подготовки ВКР (Приложение 4).

После подписи задания и графика обучающимся, руководителем и их утверждения заведующим кафедрой, обучающийся считается приступившим к выполнению ВКР.

Сроки выполнения ВКР (выдачи заданий, текущего контроля, представление выполненной ВКР, ее защиты на заседании государственной экзаменационной комиссии (ГЭК)) устанавливаются выпускающей кафедрой согласно графика учебного процесса. В процессе выполнения ВКР обучающийся обязан регулярно консультироваться с руководителем, а руководитель - следить за ходом выполнения ВКР и ее соответствием заданию и календарному графику.

Обучающийся является исполнителем и автором своей ВКР, поэтому он отвечает за полное и своевременное ее выполнение, за целесообразность и обоснованность представленных решений, достоверность исходных данных и вычислений, за качество оформления технической документации, а также за выступление на ее защите.

# **3.2. Порядок представления выполненной бакалаврской выпускной квалификационной работы к защите**

ВКР считается выполненной, если она соответствует всем предъявляемым к ней требованиям, проверена и подписана обучающимся и руководителем. Все ВКР, за исключением ВКР, содержащих сведения, составляющие государственную тайну, должны пройти проверку в системе «ВКР-ВУЗ» на наличие неправомерного заимствования, и необоснованного цитирования. Пороговое значение оригинальности, не ниже которого должны соответствовать ВКР, и являющееся основанием для допуска на защиту, утверждается на заседании выпускающей кафедры.

Законченная ВКР предоставляется для проверки в системе «ВКР- ВУЗ» в электронном виде (в форматах \*dос; \*dосх) в соответствии с установленными требованиями (Приложение 5).

При предоставлении ВКР на проверку, обучающийся заполняет и подписывает заявление (Приложение 6) и разрешение на размещение выпускной квалификационной работы в ЭБС (Приложение 7). В заявлении обучающий подтверждает факт отсутствия в ВКР заимствований из печатных и электронных источников третьих лиц, не подкрепленных соответствующими ссылками, и информированность о возможных санкциях в случае обнаружения плагиата.

Непредставление обучающимся заявления автоматически влечет за собой отказ в допуске ВКР к защите.

Проведение проверки ВКР на объем заимствований организует заведующий выпускающей кафедры, который назначает ответственного за проверку ВКР из числа сотрудников кафедры (далее - ответственный).

Ответственный проводит проверку представленной работы в системе «ВКР-ВУЗ» в течение 3 рабочих дней после предоставления обучающимся заявления и электронного варианта ВКР. После проверки оригинальности текста ответственный формирует справку о результатах проверки.

Правомерно заимствованными могут быть следующие материалы:

- официальные документы федеральных государственных органов и органов местного самоуправления муниципальных образований, в том числе законов, других нормативных актов, судебные решения, иные материалы законодательного, административного и судебного характера, официальные документы международных организаций, а также их официальные переводы;

- государственные символы и знаки (флаги, гербы, ордена, денежные знаки и тому подобное), а также символы и знаки муниципальных образований;

- произведения народного творчества (фольклор), не имеющие конкретных авторов;

- сообщения о событиях и фактах, имеющие исключительно информационный характер;

- устойчивые выражения;

- ранее опубликованные материалы автора работы (самоцитирование).

Не считаются воспроизведением (цитированием) включенные в текст ВКР:

- исходные формулы, шапки типовых таблиц, графиков и диаграмм, библиографические описания источников (кроме списков использованных источников, воспроизведенных большими фрагментами или целиком);

- фрагменты нормативных правовых актов и локальных актов организаций, предприятий, включенные в текст ВКР в качестве иллюстраций и примеров (при соблюдении правил цитирования).

В случае если объем заимствованного текста в ВКР превышает суммарный допустимый предел, то цитируемые фрагменты целесообразно переносить в приложения, в частности, в случае цитирования нормативных правовых актов и локальных актов организаций, предприятий, учреждений.

Использование заимствованного текста без ссылки на автора и (или) источник заимствования в ВКР не допускается.

При использовании в тексте ВКР идей или разработок, принадлежащих соавторам, коллективно с которыми были написаны документы, автор обязан отметить это обстоятельство в тексте работы. Указанные ссылки должны делаться также в отношении документов автора, выполненных им как единолично, так и в соавторстве.

На основании представленной справки о результатах проверки руководитель ВКР принимает решение о необходимости доработки ВКР с последующей повторной проверкой работы на плагиат, или о готовности работы к защите. Если процент уникальности текста работы превышает 70 %, то работа допускается до защиты без исправления замечаний. Если процент уникальности текста колеблется от 50 % до 69 %, то обучающемуся дается возможность исправить замечания и вновь представить работу на проверку на антиплагиат. Если процент уникальности текста менее 50 % тогда работа до защиты не допускается.

На работу обучающегося в период подготовки ВКР должен быть обязательно получен отзыв руководителя. Отзыв руководителя выполняется на бланке установленной формы (Приложение 4) и должен освещать следующие вопросы: соответствие содержания работы заданию; полнота, глубина и обоснованность решения поставленных вопросов; актуальность и практическая значимость, степень самостоятельности обучающегося, его инициативность, умение обобщать и делать соответствующие выводы; способность к проведению экспериментов, умение делать выводы из проведенных экспериментов (если они предусмотрены заданием); степень усвоения, способность и умение использовать знания по общепрофессиональным и специальным дисциплинам в самостоятельной работе; грамотность изложения текста ВКР и качество иллюстративных материалов; вопросы, особо выделяющие работу обучающегося; возможности практического использования выпускной квалификационной работы; общий вывод о подготовленности и способности выпускника к самостоятельной работе, дисциплинированности, организованности; соответствие работы пороговому значению оригинальности по результатам проверки в системе «ВКР-ВУЗ»; достоинства работы; основные недостатки работы; возможность допуска к защите на заседании ГЭК и присвоения квалификации; другие вопросы по усмотрению руководителя.

Законченная и оформленная рукопись ВКР подписывается обучающимся и руководителем и вместе с письменным отзывом руководителя, справкой о результатах проверки на наличие заимствований проходит процедуру предварительной защиты (предзащиты) ВКР. Комиссия, состоящая из профессорско-преподавательского состава выпускающей кафедры, заслушивает выпускника по основным результатам ВКР и принимает решение о допуске обучающегося на заседание ГЭК.

Неявка обучающегося без уважительной причины на предварительную защиту работы является основанием для его не допуска на заседание ГЭК.

На предзащите обучающийся кратко излагает структуру и содержание своей работы и полученные результаты, после чего ему могут быть заданы дополнительные вопросы. В ходе предзащиты может быть предоставлено слово руководителю ВКР. По результатам предзащиты комиссия допускает или не допускает обучающегося к защите. В случае допуска заведующий кафедрой ставит свою визу на титульном листе ВКР. В случае не допуска обучающемуся объясняются причины, по которым ВКР не была допущена к защите.

Подписанная заведующим кафедрой ВКР считается полностью выполненной и может быть представлена к защите на заседании ГЭК.

Рукопись ВКР, справка о проверки работы на объем заимствования и отзыв руководителя передаются в ГЭК не позднее, чем за 2 календарных дня до дня защиты ВКР.

### **3.3. Основные документы, представляемые в Государственную экзаменационную комиссию**

До защиты выпускной квалификационной работы необходимо представить ответственному секретарю ГЭК следующие материалы:

- 1. Выпускная квалификационная работа 1 экз.
- 2. Отзыв руководителя 1 экз.
- 3. Справка прохождении процедуры антиплагиата 1 экз.
- 4. Календарный график выполнения ВКР 1 экз. (Приложение 9).
- 5. Раздаточный материал (презентация) 5 экз.
- 6. Акт внедрения или справка о внедрении (по желанию) 1 экз.

### **3.4. Подготовка к выступлению на защите выпускной квалификационной работы в Государственной экзаменационной комиссии**

После завершения работы над ВКР обучающийся должен пройти предварительное рассмотрение (предзащиту) и публичную защиту как завершающий этап, прежде чем будет принято решение о присуждении ему квалификации «бакалавр». Подготовив доклад к предзащите, обучающийся к последующему выступлению должен его редактировать и дорабатывать с учетом сделанных на предыдущем этапе замечаний.

Доклад – сообщение о работе – должен занимать не более 10 минут. Превышение этого временного регламента крайне нежелательно.

Главная цель доклада – отчет о выполненной работе. В докладе необходимо сосредоточить усилия на раскрытии результатов разработки или модернизации роботизированного технического средства или технологического оборудования, показать отличительные особенности конструкции и принципа работы представленной разработки, ее прикладной значимости для соответствующей отрасли знаний.

Структура доклада обычно повторяет структуру работы и включает актуальность темы и постановку задачи ( $\sim$  2 мин); основные технические решения (7–8 мин); выводы (1 мин).

После первого рассмотрения ВКР обучающийся должен подвергнуть глубокому анализу содержание своего доклада, устраняя недоработки и совершенствуя те места, которые вызывали какие-то замечания у слушателей на предзащите или создавали затруднения у них для восприятия излагаемого материала. При необходимости должны быть внесены изменения и в демонстрационные материалы.

Надо помнить, что не только содержание доклада, но и стиль его изложения самим автором и уверенная манера поведения во время ответов на вопросы присутствующих на заседании создают благоприятную атмосферу для положительной оценки ВКР. Обобщение накопленного опыта публичных защит позволяет сформулировать следующие некоторые рекомендации:

– речь обучающегося должна быть спокойной, ясной, грамматически точной и уверенной, что позволит сделать ее убедительной и понятной слушателям, при этом надо помнить, что торопливость, «проглатывание» окончаний слов значительно снижает впечатление от выступления;

– доклад не должен быть упрощенным, в нем должна сочетаться научная строгость аргументирования с пониманием широкой аудиторией специалистов рассматриваемых вопросов;

– необходимо четко соблюдать нормы литературного произношения, в частности правила применения ударений в словах и словосочетаниях, особенно сложных для восприятия;

– желательно использовать четкие и короткие утвердительные предложения и не перегружать доклад сложноподчиненными предложениями.

Во время публичного выступления важно уметь подать себя и свой доклад так, чтобы наглядно убедить присутствующих в своей научной зрелости и значимости ВКР. Элегантность, четкость, собранность и уверенность создают благоприятное впечатление о докладчике. И наоборот, сумбурность, суетливость, тавтология и излишняя самоуверенность снижают оценку проделанной работы. Этому же способствует и невыдержанность, заключающаяся в попытках досрочного ответа на еще не до конца сформулированный вопрос присутствующим или членами ГЭК по защите выпускных квалификационных работ.

Таким образом, подготовка доклада к публичной защите и умение убедительно донести его до слушателей в доходчивой форме является одной из важнейших задач на завершающем этапе и требует кропотливой работы, терпения и тренировок перед своими коллегами, научным руководителем или консультантом. Только в этом случае можно достичь желаемый для себя результат, успешно защитить выпускную квалификационную работу.

### **3.5. Порядок государственной защиты бакалаврской выпускной квалификационной работы**

Защита ВКР проводится в соответствии с Положением о государственной итоговой аттестации обучающихся по основным профессиональным образовательным программам высшего образования программам бакалавриата, программам специалитета, программам магистратуры, реализуемым в ФГБОУ ВО Вавиловский университет, утвержденного приказом ректора от 30 августа 2022 г. № 57-ОД. К защите ВКР допускаются обучающиеся, выполнившие все требования учебного плана.

Защита ВКР проводится публично на заседаниях ГЭК. Заседание ГЭК начинается с того, что председатель объявляет о начале защит ВКР. Секретарь ГЭК объявляет о защите выпускной работы, указывая ее название, фамилию, имя и отчество ее автора, а также должность и фамилию руководителя.

Затем слово для сообщения основных результатов сделанных в выпускной работе в пределах 10-15 минут предоставляется самому обучающемуся. Свое выступление он строит на основе рассказа заранее подготовленного доклада.

После этого начинается дискуссия, в которой имеют право участвовать все присутствующие на защите. Члены ГЭК и лица, приглашенные на защиту, в устной форме могут задавать любые вопросы по проблемам, затронутым в работе. Отвечая на их вопросы, нужно касаться только существа дела. Обучающемуся следует проявлять скромность в оценке своих результатов и тактичность к задающим вопросы.

Прежде чем отвечать на вопрос, необходимо внимательно его выслушать. Желательно на заданный вопрос отвечать сразу, а не выслушивать все вопросы, а потом на них отвечать. При этом надо учитывать, что четкий, логичный и аргументированный ответ на предыдущий вопрос может исключить последующий.

Далее секретарь ГЭК докладывает о наличии необходимых документов (Выпускная квалификационная работа, отзыв, документы о прохождении процедуры антиплагиата и внедрении результатов исследований). После секретарь зачитывает отзыв руководителя и предоставляет слово для ответа на его замечания и пожелания.

После этого по желанию обучающегося ему может быть предоставлено заключительное слово, после которого можно считать, что основная часть процедуры защиты ВКР закончена. На закрытом заседании членов ГЭК подводятся итоги защиты, и принимается решение об ее оценке. ГЭК может рекомендовать результаты исследований к внедрению или публикации, а автора – к поступлению в аспирантуру.

Решение об оценке работы принимается простым большинством голосов членов комиссии, участвующих в заседании. При равном числе голосов голос председателя является решающим. Критерии выставления оценок представлены ниже.

Оценка "**отлично**" выставляется за выпускную квалификационную работу, которая имеет исследовательский характер, грамотно изложенную теоретическую часть, логичное, последовательное изложение материала с соответствующими выводами и обоснованными предложениями. При её защите обучающийся показывает глубокие знания вопросов темы, свободно оперирует данными исследования, владеет современными методами исследования, во время доклада использует наглядный материал, легко отвечает на поставленные вопросы. Выпускная квалификационная работа имеет положительный отзыв научного руководителя.

Оценка "**хорошо**" выставляется за выпускную квалификационную работу, которая имеет исследовательский характер, грамотно изложенную теоретическую часть, последовательное изложение материала соответствующими выводами, однако с не вполне обоснованными предложениями. При её защите обучающийся показывает знания вопросов темы, оперирует данными исследования, во время доклада использует наглядные пособия, без особых затруднений отвечает на поставленные вопросы. Выпускная квалификационная работа имеет положительный отзыв научного руководителя.

Оценка "**удовлетворительно**" выставляется за выпускную квалификационную работу, которая имеет исследовательский характер. Теоретическую часть. Базируется на практическом материале, но анализ выполнен поверхностно, в ней просматривается непоследовательность изложения материала. Представлены необоснованные предложения. При её защите обучающийся проявляет неуверенность, показывает слабое знание вопросов темы, не дает полного аргументированного ответа на заданные вопросы. В отзыве научного руководителя имеются замечания по содержанию работы и методике анализа.

Оценка "**неудовлетворительно**" выставляется за выпускную квалификационную работу, которая не носит исследовательского характера, не отвечает требованиям, изложенным в методических рекомендациях кафедры. В работе нет выводов, либо они носят декларативный характер. При защите работы обучающийся затрудняется отвечать на поставленные вопросы, при ответе допускает существенные ошибки. В отзыве научного руководителя имеются серьезные критические замечания.

Решение о присвоении выпускнику квалификации бакалавра по направлению подготовки и выдаче соответствующего диплома установленного образца принимает ГЭК по положительным результатам ГИА, оформленным протоколами ГЭК.

Все решения ГЭК оформляются протоколами установленного образца.

После подведения итогов защиты, председатель ГЭК объявляет выпускникам результаты, отмечает отличившихся обучающихся и их работы, сообщает о рекомендациях, которые дает комиссия.

### **4. Тематика бакалаврской выпускной квалификационной работы**

В перечень тем ВКР включаются темы, учитывающие региональные особенности сельскохозяйственного производства и направления научных исследований выпускающей кафедры. По своему содержанию темы ВКР должны отражать современный уровень науки и техники и реальные проблемы предприятий АПК.

Целесообразно ежегодно пересматривать и обновлять тематику КВР, учитывая при этом изменения в сельскохозяйственном производстве, совершенствования технологий и технических средств.

Решение по выбору того или иного вида проектируемого предприятия принимается руководителем ВКР совместно с обучающимся.

Примерный перечень тем ВКР:

- 1. Разработка системы управления траекторией движения колесного сельскохозяйственного робота.
- 2. Разработка роботизированного мобильного комплекса для сбора яблок.
- 3. Разработка роботизированного мобильного комплекса для сбора огурцов в условиях закрытого грунта.
- 4. Разработка роботизированного мобильного комплекса для сбора клубники в условиях закрытого грунта.
- 5. Разработка манипулятора на базе трактора с дистанционным управлением.
- 6. Разработка роботизированного поливного комплекса.
- 7. Разработка роботизированного мобильного комплекса для определения влажности почвы.
- 8. Разработка системы управления движением многоосной роботизированной машиной выполняющей транспортные работы в сельском хозяйстве.
- 9. Разработка роботизированного мобильного комплекса для пересадки саженцев сельскохозяйственных культур.
- 10.Разработка системы по контролю расхода топлива и несанкционированного его использования в тракторах задействованных в сельскохозяйственном производстве.
- 11.Разработка роботизированного мобильного комплекса выполняющего внесение минеральных удобрений.
- 12.Разработка роботизированного мобильного комплекса выполняющего обработку сельскохозяйственных культур ядохимикатами.
- 13.Разработка роботизированного мобильного комплекса выполняющего обработку деревьев от вредителей.
- 14.Разработка роботизированного мобильного комплекса выполняющего уборку складских помещений сельскохозяйственного назначения.
- 15.Разработка автоматизированной системы определения и контроля величины буксования машинно-тракторного агрегата.
- 16.Разработка интеллектуальной системы управления

электрифицированной машиной для производства продукции животноводства.

- 17.Разработка интеллектуальной системы управления электрифицированной машиной для производства продукции растениеводства.
- 18.Совершенствование технических средств электрификации технологических процессов в животноводстве.
- 19.Совершенствование технических средств электрификации технологических процессов в растениеводстве.
- 20.Автоматизация сельскохозяйственных технологических процессов.
- 21.Разработка технологии и технических средств для ремонта роботизированного технического устройства.
- 22.Разработка интеллектуальных систем управления для хранения сельскохозяйственной продукции.
- 23.Разработка технологий и системы управления электрифицированных машин для транспортирования продукции животноводства.
- 24.Разработка технологий и системы управления электрифицированных машин для транспортирования продукции растениеводства.
- 25.Разработка технологий и системы управления электрифицированных машин для производства продукции растениеводства.

# **5. Структура и содержание выпускной квалификационной работы**

ВКР выполняется в соответствии с заданием и предполагает изучение и анализ материала по литературным и другим источникам (учебным пособиям, монографиям, нормативным документам, изобретениям и патентам, периодическим изданиям, компьютерным базам данных и др.).

КВР включает в себя расчетно-пояснительную записку (РПЗ) объемом 55...60 страниц машинописного текста и графическую часть (комплект чертежей), содержащую 5…7 листов формата А1 (594x810 мм). Графический материал необходимо органически увязывать с содержанием работы.

1. Пояснительная записка ВКР бакалавра должна состоять:

- Титульный лист (типовой бланк для ВКР бакалавра приведен в приложении 8);

- Лист задания на ВКР (типовой бланк, форма которого показана в приложении 2);

- Аннотация;

- Содержание (оглавление);

- Введение должно содержать краткое освещение актуальности темы, исходное состояние проблемы, цель и задачи выпускной квалификационной работы;

- Основные разделы (первый раздел, второй раздел и т.д.);

- Список используемой литературы;

- Заключение;

- Приложения.

2. Аннотация. Аннотация содержит краткий перечень вопросов, рассматриваемых в работе.

3. Содержание (оглавление). В содержании указываются все разделы и подразделы, имеющиеся в расчетно-пояснительной записке с указанием номера страницы.

4. Введение. Введение ВКР должно содержать краткое освещение актуальности темы, исходное состояние проблемы, цель разработки (модернизации). Таким образом, введение очень ответственная часть ВКР, поскольку оно не только ориентирует обучающегося в дальнейшем раскрытии темы, но и содержит все необходимые его квалификационные характеристики.

5. Первый раздел (состояние вопроса или актуальность темы исследований, цель и задачи), который может состоять из 2-4 подразделов, например, производится обзор литературы, с представлением результатов отражающих актуальность выбранной темы и значимость для экономики отрасли. Проводится обзор роботизированных технических средств выполняющих работы в сельскохозяйственном производстве или обзор интеллектуальных систем управления используемых в области растениеводства и животноводства. Намечаются основные направления обеспечивающие возможность применения роботизированных технических средств, комплексов и их технологического оборудования (или интеллектуальных систем управления) при выполнении операций или работ в сельскохозяйственном производстве. Рассматриваются варианты применения роботизированных технических средств, комплексов и их технологического оборудования и отмечаются пути и направления их совершенствования конструктивно-технологических параметров, режимов и технологии работ. Так же может быть представлен анализ объемов работ или количества роботизированных технических средств и комплексов задействованных в сельскохозяйственном производстве.

Обзор литературы должен включать в себя анализ технических и научных источников (патентов) по теме работы, в котором необходимо показать актуальность поставленной задачи, определить место разрабатываемого устройства в области его применения, провести сравнительный анализ известных технических решений.

В данном разделе намечаются основные направления схемотехнических и конструкторско-технологических решений направленных на разработку новой конструкции роботизированного технического средства или комплекса, а так же проектируемого или

15

модернизации имеющегося технологического рабочего органа (оборудования).

Принцип действия разрабатываемого или модернизируемого роботизированного технического средства или комплекса, а так же их технологического рабочего оборудования должен быть рассмотрен на структурном или функциональном уровне с подробным описанием элементов схемы и связей между ними. При рассмотрении в рамках темы работы физических процессов можно описать основные закономерности, привести математическую и физическую модель процесса с указанием управляющих и функциональных связей.

6. Второй раздел (конструкторская разработка) может состоять из нескольких подразделов, которые должны отражать разработку конструкторско-технической документации по разработке нового или модернизации имеющегося рабочего оборудования роботизированного технического средства или комплекса.

Раздел конструкторская разработка раздел может включать в себя:

- техническое задание;

- патентная проработка или обзор существующих конструкций рассматриваемых роботизированных технических средств или комплексов (технологического рабочего оборудования);

- проектирование конструкции самого роботизированного технического средства или комплекса или его технологического рабочего оборудования;

- проектирование элементов конструкции предлагаемого рабочего оборудования или роботизированного технического средства или комплекса;

- расчет основных характеристик физического процесса по выбранной математической модели;

- расчет доказывающий работоспособность и безопасность роботизированного технического средства или комплекса с предлагаемым рабочим оборудованием (тяговый, мощностной и статический расчеты);

- разработку математических моделей элементов конструкций и анализ результатов компьютерного моделирования.

В необходимых случаях в техническую часть выпускной работы может быть включен экспериментальный раздел, показывающий способность планировать и проводить эксперименты, фиксировать и интерпретировать полученные данные.

При подготовке технической части работы целесообразно использование средств вычислительной техники, современных конструкторских систем автоматизированного проектирования.

7. Третий раздел (технический раздел) может состоять из нескольких подразделов отражающих расчет элементов конструкции разрабатываемого или модернизируемого роботизированного технического средства или комплекса с предлагаемым рабочим оборудованием, так же может быть выполнен расчет привода разрабатываемого (модернизируемого) рабочего оборудования машины.

Технический раздел может включать в себя выполнение следующих разделы:

- раздел по выполнению расчета доказывающего работоспособность рабочего оборудования (расчет гидропривода, механических передач и т.д.);

- раздел по расчету механической прочности элементов разрабатываемой конструкции роботизированного технического средства или комплекса с предлагаемым рабочим оборудованием;

- раздел по разработке технологического процесса изготовления детали конструкции разрабатываемого или модернизируемого роботизированного технического средства или комплекса, а так же его рабочего оборудования.

8. Раздел «Экономическое обоснование работы» является не обязательным и выполняется по желанию (в нем в соответствии с предлагаемой разработкой роботизированного технического средства или комплекса с предлагаемым рабочим оборудованием производится расчет стоимости изготовления предлагаемой конструкции и выполняется расчет сравнительных технико-экономических показателей доказывающих эффективность применения новой конструкции роботизированного технического средства или комплекса).

9. В разделе по охране труда обучающиеся должны провести анализ концепции разрабатываемого роботизированного технического средства или комплекса с предлагаемым рабочим оборудованием на предмет безопасности его применения или безопасность его изготовления и технического обслуживания.

10. Заключение (должны анализироваться соответствие содержания работы техническому заданию, соответствие полученных результатов поставленным задачам, а также делаться вывод о степени выполнения цели работы. По объему они должны составлять не более 2 страниц);

11. Список используемой литературы (может содержать книги, статьи, монографии, патенты, ссылки на источники в среде интернет и др.).

12. Приложение (куда включается, в обязательном порядке, графический материал и при необходимости второстепенные расчетные и/или справочные материалы).

### **Графическая часть**

Графическая часть должна быть органически увязана с содержанием ВКР, и в наглядной форме иллюстрировать основные положения выполненной работы. Графический материал должен быть представлен 5…7 листами формата А1. Примерное содержание графической части по разделам:

• обоснование ВКР – анализ по видам, объемам работ, технологиям, операциям применяемым в сельскохозяйственном производстве (1 л. - по необходимости);

• обзор существующих конструкций – патентная и литературная проработка способов, технических средств и конструкций роботизированных технических средств, комплексов и их технологического оборудования (1 л – обязательная часть);

• конструкторская часть - общий вид, сборочный чертеж, рабочие чертежи оригинальных деталей разработанной конструкции (3…4 л. обязательная часть);

• техническая часть – гидравлическая или кинематическая схема работы предлагаемой конструкции, материалы исследований, результаты организационных и технологических решений в виде графиков, диаграмм, схем, технологическая документация (1..3 л. - по необходимости).

# **6. Основы работы по выпускной квалификационной работы бакалавра 6.1. Квалификационная характеристика и требования к бакалавру**

Согласно ФГОС ВО область профессиональной деятельности бакалавров по направлению подготовки 35.03.06 Агроинженерия включает:

01 Образование и наука (в сфере научных исследований и разработки технических средств для технологической модернизации сельскохозяйственного производства);

13 Сельское хозяйство (в сфере использования, технического обслуживания и ремонта сельскохозяйственной техники, машин и оборудования, средств электрификации и автоматизации технологических процессов при производстве, хранении и переработки продукции растениеводства и животноводства).

### **Выпускник должен знать:**

- базис современных компьютерных технологий осуществляющих поиск и обработку результатов исследований;

- современное состояние технического регулирования в области роботизированных технических средств, комплексов, интеллектуальных систем управления и нормативные требования, предъявляемые к ним;

- современные методы конструирования и расчета (проектирования) роботизированных технических средств, комплексов их технологического оборудования и интеллектуальных систем управления (в том числе с использованием систем автоматизированного проектирования);

- основы составление конструкторско-технической документации для производства новых или модернизации имеющихся роботизированных технических средств, комплексов их технологического оборудования;

- техническое обеспечение исследований и реализацию их результатов.

Все вышеперечисленные знания и умения должны быть применены и отражены в выпускной квалификационной работе.

### **6.2. Подбор научной литературы и информации по выбранной теме**

Подбор литературы следует начинать сразу же после выбора темы выпускной работы.

При подборе литературы следует обращаться к предметнотематическим каталогам и библиографическим справочникам библиотек, а также использовать современные информационные технологии и сети для поиска информации.

Изучение литературы по выбранной теме нужно начинать с общих работ, чтобы получить представление об основных вопросах, к которым примыкает избранная тема, а затем уже вести поиск нового материала. При изучении литературы желательно соблюдать следующие **рекомендации**:

– начинать следует с литературы, раскрывающей теоретические аспекты изучаемого вопроса – научные книги, журнальных статей, патенты после этого использовать инструктивные материалы (инструктивные материалы используются только последних изданий);

– при изучении литературы не стремитесь освоить всю информацию, в ней заключённую, а отбирайте только ту, которая имеет непосредственное отношение к теме выпускной работы; критерием оценки прочитанного является возможность его практического использования в работе;

– старайтесь ориентироваться на последние данные, по соответствующей проблеме, опираться на самые авторитетные источники, точно указывать, откуда взяты материалы; при отборе фактов из литературных источников нужно подходить к ним критически;

– изучая литературные источники, тщательно следите за оформлением выписок, чтобы в дальнейшем было легко ими пользоваться;

– не расстраивайтесь, если часть полученных данных окажется бесполезной, очень редко они используются полностью.

При поиске необходимой информации необходимо использовать следующие источники:

*Тематическая периодика.* По каждой из крупных научных дисциплин издаются солидные журналы, и они должны быть известны обучающемуся. Существует практика, по которой в каждом номере в конце обычно дается информация о новых работах и публикациях.

*Электронные каталоги библиотек.* Использование электронных каталогов библиотек – наиболее быстрый и продуктивный способ выяснить список диссертаций по интересующей специальности. Чем крупней библиотека, электронным каталогом которой вы пользуетесь, тем точнее будут результаты. Поэтому стоит сосредоточить свои поисковые усилия, например, на каталоге Российской государственной библиотеки (РГБ) www.rsl.ru., ЭБС «Лань» (http://e.lanbook.com), Электронно-библиотечная система Znanium.com, ЭБС IPRbooks http://www.iprbookshop.ru/ и т.д.

Электронный каталог патентов. Использование электронного ресурса www.fips.ru. позволит произвести поиск патентов по интересующей Ha сайте размещены информационные **B**ac ресурсы тематике. информационно-поисковой системой с помощью которой можно провести поиск патента по названию, автору, номеру и т.д. В данной системе представлены электронные варианта в формате PDF все опубликованные авторские свидетельства, патенты РФ и патенты на полезную модель РФ начиная с 1924 года.

Электронные каталоги книг. В настоящий момент существует большое количество сайтов на которых содержится большое количество книг в электронном варианте. В первую очередь это сайты хранилища, например turbobit.net, letitbit.net и depositfiles.com. Однако имеются множество сайтов файлообменников на которых хранится достаточно обширная база книг в электроном варианте.

На вышеперечисленных сайтах для скачивания электронных вариантов выбранных книг необходимо либо провести регистрацию, либо количество скаченных файлов ограничено по времени.

Таким образом, для поиска необходимой литературы по интересующей специальности можно провести в сети Internet на вышеуказанных сайтах.

# 6.3. Анализ информации и ее систематизация

Вся получаемая информация обладает потребительскими свойствами, качествами которые определяют возможность и эффективность T.e. информации учебной, научной, познавательной использования  $\overline{B}$  $K$ показателям леятельности. **ОСНОВНЫМ** качества ОТНОСЯТ: репрезантативность, достаточность, доступность, актуальность, своевременность, точность, достоверность, устойчивость. Так же очень важной характеристикой информации является ее адекватность.

Адекватность информации - это определенный уровень соответствия создаваемого с помощью полученной информации образа реальному объекту, процессу, явлению ит.д.

В реальной жизни вряд ли возможна ситуация, когда вы сможете рассчитывать на полную адекватность информации. Всегда присутствует некоторая степень неопределенности. От степени адекватности информации реальному состоянию объекта или процесса зависит правильность принятия человеком решений.

Репрезантативность информации связана с правильностью ее отбора в целях адекватного отражения свойств объекта. Важнейшее значение здесь имеют: правильность концепции, на базе которой сформулировано исходное понятие; обоснованность отбора существенных признаков и связей Нарушение репрезентативности отображаемого явления. информации приводит нередко к существенным ее погрешностям.

Достаточность (полнота) информации о предмете, процессе, явлении зависит от ее количества, подробности, всесторонности. Понятие полноты информации о предмете так же субъективно и относительно, как и понятие истины. Информацию даже о простейшем предмете невозможно исчерпать полностью. Всегда можно что-то добавить и уточнить. Как неполная, т.е. недостаточная для принятия правильного решения, так и избыточная информация снижает эффективность принимаемых пользователем решений.

Доступность информации восприятию пользователя обеспечивается выполнением соответствующих процедур ее получения и преобразования. В информационной системе информация преобразовывается к доступной и удобной для восприятия пользователем форме.

Актуальность информации определяется степенью сохранения ценности информации в момент ее использования и зависит от динамики изменения ее характеристик и от интервала времени, прошедшего с момента возникновения данной информации.

Своевременность информации означает ее поступление не позже заранее назначенного момента времени, согласованного с временем решения поставленной задачи.

Точность информации определяется степенью близости получаемой информации к реальному состоянию объекта, процесса, явления и т.п.

Достоверность информации отражает ее способность реагировать на изменения исходных данных без нарушения необходимой точности.

Устойчивость информации отражает ее способность реагировать на изменения исходных данных без нарушения необходимой точности.

Развитие машиностроения объема характеризуется ростом информации, поэтому возникает необходимость в ее структурировании и обработке. Необходимо правильно научиться работать с литературой, текстом, электронными ресурсами.

Изучение научно-технической литературы желательно проводить по следующей схеме:

- общее ознакомление с произведением в целом по его оглавлению;

- беглый просмотр всего содержания;

- чтение в порядке последовательности расположения материала;

– выборочное чтение какой-либо части произведения;

- выписка представляющих интерес материалов.

Каждый текст содержит не только новую информацию, но и некоторое количество ненужной (избыточной) информации. Для выявления главного в тексте его нужно сократить, опустив предложения и части предложений,

несущие второстепенную информацию. Можно также изменить структуру предложения, объединить два или несколько предложений в одно. Основными операциями при структурировании информации является ее синтез и анализ.

Анализ информации - преобразование документа (документов) с целью извлечения из него наиболее существенных сведений (компонент текста) – слов, фраз, фрагментов.

Синтез информации – обобщение, объединение, оценка полученных в результате синтеза сведений с целью получения так называемых вторичных документов различного функционального назначения (аннотация, обзоры, рефераты, доклады и. д.).

При обработке информации оперируют понятиями первичный и вторичный документ. Первичный документ - документ, непосредственно содержащий результаты научной, технической, педагогической и иной деятельности. Вторичный документ - документ, являющийся результатом аналитико-синтетичесой переработки одного или нескольких первичных документов.

Сегодня существуют возможности автоматизированного структурирования документов, например, в программном продукте Microsoft Office Word.

# 6.4. Планирование и этапы выполнения выпускной квалификационной работы

Любая работа должна начинаться с планирования этапов его выполнения. В общем случае при планировании должны учитываться следующие виды работ:

1) Подготовительные работы:

- обоснование актуальности выбранной темы;

- определение цели и задач работы.

- составление чернового плана по теме;

- ознакомление с научной литературой по теме;

- накопление научной информации по теме;

2) Обзорные рефераты по теме:

– изучение литературы и других информационных материалов по теме;

- составление обзорных рефератов и обсуждение их с руководителем.

3) Консультации со специалистами:

- консультации с научным руководителем;

- консультации с консультантами по соответствующим разделам.

4) Собственно-исследовательская работа:

- выяснение современного состояния вопроса по теме;

– систематическое изучение литературы и других необходимых материалов по теме, их критическое осмысление;

- уточнение рабочего плана.

5) Оформление предварительных результатов по теме:

- анализ и обобщение полученных данных, ориентировочные выводы, обсуждение их в научных коллективах.

6) Завершение плановых и дополнительных работ по теме:

- анализ с научным руководителем и консультантом проделанной работы, оценка ее практической ценности;

- подготовка документов требуемых для защиты работы.

Работа бакалавра проходит под руководством руководителя и в постоянном контакте с ним в течение всего времени написания работы. По окончанию работы руководитель бакалавра пишет на него отзыв о ходе выполнения выпускной квалификационной работы.

### 6.5. Написание выпускной квалификационной работы

Есть два варианта последовательности написания глав и параграфов. Первый - в соответствии с планом работы. На наш взгляд, более целесообразен второй вариант: сначала автор пишет те разделы, которые для него легче, достаточно проработаны, а на конец оставляются наиболее трудные разделы.

Начинайте писать, как только накоплен материал по очередному параграфу. Используйте целевой подход, т.е. определите цель, результат, к прийти. Сформулируйте которому необходимо примерные выводы. Составьте план раздела.

Первоначально не надо много времени тратить на формулировки: поменьше обращайте внимания на литературную сторону. Вы еще не раз вернетесь к началу и по ходу дела улучшите стиль изложения. Выбирайте знакомые слова. Старайтесь делать фразы простыми и ясными, тем более, что и писать таким образом значительно легче.

Работа над первым вариантом выпускной работы начинается с общей оценки ее построения. Следует посмотреть, насколько логично и последовательно изложен материал, достаточно ли аргументированы отдельные положения, выделены ли основные, удалось ли отчетливо показать, что нового несет в себе работа. С особой тщательностью проверяются все формулировки и определения.

После устранения структурных дефектов можно приступать к оценке объема приводимых в работе материалов и степени подробности их изложения. При этом следует избегать как излишней лаконичности, так и слишком подробного изложения материала и стремиться к примерно одинаковому объему параграфов выпускной работы.

Следующий этап - проверка правильности оформления выпускной работы. Здесь все должно быть сделано в соответствии с определенными требованиями и правилами (см. ниже). Касаются они фактически всех элементов работы: ее рубрикации, ссылок на источники, цитирования, составления библиографических указателей, оформление формул, таблиц и иллюстративных материалов и т.д.

Заключительный этап – литературная правка. Основными ее задачами являются: достижение единства стиля изложения; подготовка соображений по поводу того, как должен излагаться текст и какие потребуются в нем выделения; проверка правильности орфографии и пунктуации.

### **7. Порядок оформления выпускной квалификационной работы**

## **7.1. Требования к пояснительной записке**

Выпускная квалификационная работа бакалавра должна полностью соответствовать требованиям «Единой системы конструкторской документации. ГОСТ». Перед написанием пояснительной записки по ВКР обучающемуся желательно познакомиться с аналогичными ВКР, защищенными ранее на кафедре. Это позволит обучающемуся увидеть ВКР в целом, ознакомиться с требованиями к оформлению пояснительной записки и графической части, что позволит избежать многих ошибок при оформлении ВКР.

Применение современных информационных технологий при оформлении ВКР является необходимым и обязательным для всех обучающихся.

Основные требования к пояснительной записке ВКР следующие.

7.1.1. *Текст пояснительной записки.* Текст должен дополняться иллюстрациями (диаграммами, схемами, рисунками и т.п.). Все разделы выпускной квалификационной работы составляются и оформляются в соответствии с требованиями настоящих методических указаний и [2].

Пояснительная записка должна быть напечатана на бумаге стандартного формата А4 (210х297 мм) с одной стороны листа. Поля должны оставаться по всем четырём сторонам печатного листа: левое поле – 30 мм, правое – 15 мм, верхнее – 20 мм и нижнее – 20 мм.

Выполняется записка грамотным, четким техническим русским языком в любом доступном обучающемуся текстовом процессоре в формате .doc или .docx (чаще всего используется *Microsoft Word*, входящий в пакет *Microsoft Office*).

Объем пояснительной записки должен быть не менее 50, но не более 70 страниц печатного текста без учета приложения(й) (пояснительная записка с большим объемом страниц должна иметь обоснование).

Нумерация страниц начинается с титульного листа, однако, на титульном листе и листе задания, содержании номер страницы не ставятся. Численная нумерация страниц начинается с Введения и до конца текста. Номер страницы нужно указывать в нижней части листа в центре строки. Все листы ВКР имеют сквозную нумерацию вплоть до «Приложения». Текстовая часть «Приложения» не нумеруется.

Текст набирается шрифтом Times New Roman размером 14 пт (оформление таблиц допускается шрифтом размером 12 пт), абзацный отступ 1,25 см, межстрочный интервал – полуторный. Текст набирать без лишних пропусков, разделяя слова одним пробелом. *Не допускаются:* два и более пробелов; выделение в тексте подчеркиванием; автонумерация и т.п. усложнение текста и его восприятия руководителем, и сотрудниками экзаменационной комиссии.

По всей пояснительной записке во всем должно быть единообразие: в рисунках, таблицах, схемах, диаграммах и пр.

7.1.2. *Заголовки*. Разделам и параграфам присваиваются порядковые номера, обозначенные арабскими цифрами с точкой после цифры. При наличии подразделов, параграфов и пунктов ставятся двух- и трехкратные номера, разделенные точками (использование четырех кратных номеров, к примеру «1.1.1.1. Обеспечение …» не допускается). При формировании параграфов так же не следует применять излишнее дробление текста, рекомендуется в разделе делить текст не более чем на 9 параграфов. Переносы слов и в заголовках, и в тексте не допускаются, точку в конце заголовка не ставят. Наименование разделов и подразделов должно быть кратким и соответствовать содержанию. Основной текст должен представлять собой единое целое, с новой страницы начинаются только введение, первый раздел, выводы, список использованных источников и приложение.

Заголовки выполняются полужирным (или жирным) шрифтом прописными буквами, подзаголовки – полужирным шрифтом строчными буквами (допускается применение курсивного шрифта). Заголовки отделяются от текста сверху и снизу одним интервалом. *НЕ ДОПУСКАЕТСЯ* сразу после заголовка постановка рисунков, таблиц, формул, диаграмм, схем и пр.

7.1.3. *Набор формул*. Формулы следует набирать с помощью редактора формул MathType (встраиваемым в *Microsoft Office*) или стандартным редактором формул *Microsoft Office*. Набор формул должен быть по всей ВКР единообразным по применению шрифтов и знаков, индексов и т.п. Все буквенные обозначения в формуле должны быть расшифрованы в той последовательности, в которой они приведены в формуле. Например:

«...Нижний концентрационный предел воспламенения  $\varphi$ <sub>*н*</sub> (в об. %) можно определить по формуле:

*Пример оформления формулы.*

 $F=F_c+F_n+F_{\text{KWH}}, \text{KH},$  (2.3)

где  $F_c$  – сопротивление резанию пласта грунта, кН;

 $F_p$  – сопротивление резанию корней древесно-кустарниковой растительности, кН;

 $F_{kHH}$  – сопротивление, затрачиваемое на преодоление подъема отделившегося пласта грунта, кН.»

Каждая формула должна иметь свой номер, который присваивается в пределах главы, как сделано в приведенном выше примере: формула 3 в разделе 2.

7.1.4 *Таблицы*. Таблицы должны иметь названия и порядковую нумерацию. Рекомендуется нумерация таблиц по разделам. Ссылки в тексте на номер рисунка, таблицы, страницы, главы пишут сокращенно и без значка «№», например: рис. 3, табл. 4 (или табл. 1.1, рис. 2.3), с. 34, гл. 2. Если указанные слова не сопровождаются порядковым номером, то их следует писать в тексте полностью, без сокращений, например «из рисунка видно, что...», «таблица показывает, что...» и т.д.

Каждая таблица должна иметь свой номер и тематический заголовок, как приведено ниже (таблица 2 в разделе 3).

*Пример оформления таблицы.*

Таблица 3.2

Количество несрезанных растений (в %) плоскорежущей лапой рабочего органа в зависимости от ширины захвата и скорости движения

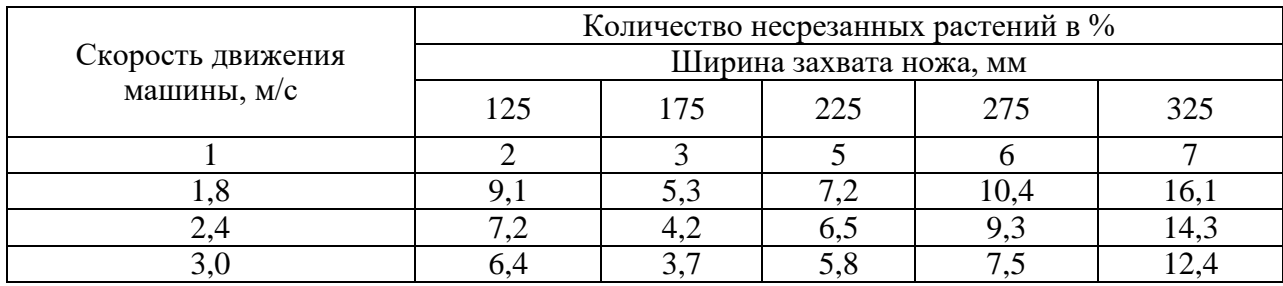

машины

Продолжение табл. 3.2

При переносе таблицы на следующую страницу головку таблицы следует повторить и над ней поместить слова «Продолжение табл. 5». Если головка громоздкая, допускается ее не повторять. В этом случае пронумеровывают графы и повторяют их нумерацию на следующей странице. Заголовок таблицы также не повторяют.

Располагать таблицу нужно в том месте текста, где она упоминается. Сама таблица должна быть размещена сразу после завершения абзаца, где имеется ссылка на таблицу, или на следующей странице, если не хватает места для ее размещения. Ссылка в тексте на таблицу делается в виде: «... в табл. 5.2 приведены ... ».

7.1.5. *Иллюстрации (рисунки)*. Все иллюстрации в пояснительной записке (эскизы, схемы, графики), а также таблицы должны быть выполнены, пронумерованы и подписаны в соответствии с требованиями ГОСТ 7.32 – 2001 [2].

Аккуратно выполненные иллюстрации и таблицы должны располагаться по ходу текста. Сам рисунок должен располагаться сразу после завершения абзаца, где имеется ссылка на него, или на следующей странице. Ссылка в тексте на рисунок делается в виде: «... на рис. 6.4 приведена (показана и т.п.) ...». Если приводится график, то обязательно необходимо подписывать оси с размерностью приводимых величин, «… как показано на рис. 6.4. …» При изображении устройства или схемы необходимо пояснять их основные элементы в подрисуночной подписи.

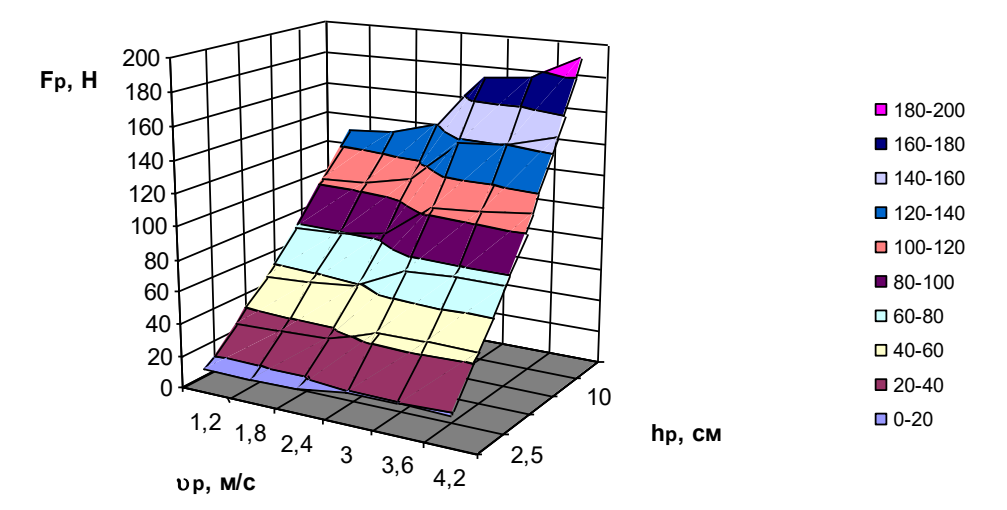

Рис. 2.5. Изменение сопротивления резания рабочим органом от глубины резания и скорости движения машины

Нумерация рисунков аналогична нумерации таблиц и производится в пределах раздела. Каждый рисунок должен иметь свой номер и подрисуночную надпись.

### **7.2. Оформление графической части выпускной квалификационной работы**

7.2.1. Графический материал является обязательной частью ВКР. Он отражает содержание ВКР в наглядной форме, иллюстрирует основные ее положения и результаты исследования.

Графическая часть ВКР, выносимая на защиту, может быть представлена традиционно с использованием плакатов (формат А1), распечатанных на бумаге чертежей и в виде мультимедийного представления – слайдов.

7.2.2. Пояснительная записка ВКР содержит фактическое обоснование разработанного обучающимся технического решения, который обязан быть представлен в графической форме с использованием требований «Единой системы конструкторской документации» (ЕСКД) [4]. Графический материал должен содержать не менее 5, но не более 7 листов (формата А1) и включать в себя: графики, диаграммы, схемы, чертежи и пр. Графический материал, представленный в ВКР должен быть оформлен с использованием программ «Компас», «AutoCAD» и т.п. Не смотря на то, что формат графического материала является А1, распечатывается он на листах формата А4 (расположение листа – горизонтальное) и помещается в приложение к ВКР.

7.2.3. Составление графической документации важная составляющая работы бакалавра в области конструирования роботизированных технических средств, комплексов и их технологического оборудования, к которой предъявляются серьезные требования и поэтому она проходит многоступенчатую проверку самим обучающимся, руководителем ВКР и нормоконтролером (назначаемым заведующим кафедрой), что отражается в обязательном наличии трех подписей в соответствующих ячейках чертежа.

7.2.4. При создании инженерного проекта чаще всего используют чертежные рамки трех типов: (1) машиностроительные, которые отличаются наличием клеток «Материал» и «Масса»; (2) строительные – не имеющие клеток «Материал» и «Масса» и (3) исполнительная схема – не имеющая помимо клеток «Материал» и «Масса» еще и клетки «Масштаб». При оформлении чертежей важно понимать правильность выбора того или иного вида чертежной рамки для создания графического материала. Из соответствия типа чертежной рамки содержанию чертежа сотрудники ГЭК будут судить о полноте инженерной подготовки обучающегося.

7.2.5. Важной составляющей любого чертежа является штамп – подпись в виде таблицы располагаемый в правом нижнем углу чертежа. Правильно заполненный штамп помогает специалисту (инженеру или рабочему) без затруднений прочитать чертеж. Главными элементами штампа являются:

1) Организация исполнитель.

- 2) Название чертежа.
- 3) Выполнил.
- 4) Проверил.
- 5) Нормоконтролер.
- 6) Материал.
- 7) Масса.
- 8) Масштаб.

Поле «Организация исполнитель» заполняется следующим образом, для примера: СГАУ АИ – 00.00.00.000 СБ. Первая аббревиатура – наименование ВУЗа, вторая – наименование направления подготовки, первые две цифры – вариант, вторые две цифры – номер сборочной единицы указанной в спецификации на лист общего вида, третьи две цифры – подсборочные единицы указанные в спецификации на сборочный чертеж, последние три цифры – указываются детали указанные в спецификации на сборочный чертеж.

Поле «Название чертежа» должно содержать его истинное название, например, «Робот с поворотным отвалом».

Поле «Выполнил» включает в себя Фамилию И.О. обучающегося.

Поле «Проверил» включает в себя Фамилию И.О. руководителя ВКР.

Поле «Нормоконтролер» включает в себя Фамилию И.О. нормоконтролера от кафедры.

Поле «Материал» (присутствует только в машиностроительных чертежах) содержит сведения о материале, к примеру «Сталь 45» с указанием ГОСТа.

Поле «Масса» (присутствует только в машиностроительных чертежах) содержит сведения о массе (в килограммах), например, «5,6».

Поле «Масштаб» (присутствует как в машиностроительных, так и в строительных чертежах) содержит сведения о соответствии фактических размеров детали или конструкции на чертеже их реальному размеру, обоснованному в предлагаемом проекте, например «1:10».

**Примерами графических документов выпускной работы являются:**

- чертеж общего вида;

- сборочный чертеж предлагаемого (модернизируемого) рабочего органа;

- рабочие чертежи элементов конструкции разрабатываемого рабочего органа (деталировка);

- гидравлическая схема машины с предлагаемым рабочим органом;

- кинематическая схема машины с предлагаемым рабочим органом;

- обзор существующих конструкций (патентная проработка);

- технология применения машины с новым рабочим органом;

- листы, иллюстрирующие функционирование проектируемого объекта (расчетные соотношения, диаграммы, графики);

- листы подтверждающие актуальность выбранной темы (диаграммы, графики, таблицы и т.д.).

#### **7.3. Список использованных источников**

Список использованных источников должен содержать не менее 20 наименований. Ссылки на использованные литературные источники оформляются согласно ГОСТ Р 7.0.5-2008 «Библиографическая ссылка. Общие требования и правила составления» (п.7 «Затекстовая ссылка») [3]. Ссылки на информационные источники должны указываться номерами 1….n отделяемые от остального текста квадратными скобками (пример, [1], [1,2], [3-7] и т.п.). Номер ссылки присваивается литературным источникам согласно порядку упоминания их в тексте, точно также производится формирование списка литературы.

Использование библиографических ссылок выпускной  $\mathbf{B}$ квалификационной работе рекомендуется употреблять их в следующих случаях:

– при цитировании фрагментов текста формул, таблиц, иллюстраций и **Т.П.** 

- при заимствовании положений, формул, таблиц, иллюстраций и т.п. не в виле питаты:

- при анализе в тексте содержания других публикаций;

– при необходимости отсылки читателя к другим публикациям, где обсуждаемый материал дан более полно.

При дословном приведении выдержки из какого-либо произведения. например, для подкрепления мысли авторитетным высказыванием, а также при ссылке на работу большого объёма, кроме номера источника, указывается и номер страницы, на которой помещено цитируемое высказывание. При общем обзоре литературы или ссылке на работы небольшого объёма указывается лишь порядковый номер источника.

Пример: Относительно небольшие нагрузки контакте  $\boldsymbol{\theta}$ пневматического колеса с почвой при проходе квадрошикла обусловлена минимальным внутренним давлением в шине равное  $P=0.5$  МПа [6, 10].

### 7.4. Правила оформления приложений

Приложение - это часть работы, которая имеет дополнительное, обычно справочное значение, но является необходимой для более полного  $\Pi$ <sub>o</sub> содержанию приложения **MOTVT** освешения темы. быть очень разнообразны: копии подлинных документов, выдержки из отчетных материалов, отдельные положения из инструкций и правил и т. д. По форме они могут представлять собой текст, таблицы, графики, карты.

В приложения нельзя включать список использованной литературы, вспомогательные указатели всех видов, справочные комментарии и примечания, которые являются не приложениями к основному тексту, а элементами справочно-сопроводительного аппарата работы, помогающими основным текстом. Приложения оформляются пользоваться ee как продолжение выпускной квалификационной работы на последних ее страницах.

Каждое приложение должно начинаться с новой страницы с указанием в правом верхнем углу слова «Приложение» и иметь тематический заголовок. При наличии в работе более одного приложения их следует пронумеровать. Нумерация страниц, на которых даются приложения, должна быть сквозной и продолжать общую нумерацию страниц основного текста. Связь основного приложениями осуществляется через текста  $\mathbf{c}$ ссылки, которые употребляются со словом «смотри», оно обычно сокращается и заключается вместе с шифром в круглые скобки по форме: (см. приложение 4). Каждое приложение обычно имеет самостоятельное значение может  $\mathbf{M}$ 

 $30<sup>2</sup>$ 

использоваться независимо от основного текста. Отражение приложения в оглавлении работы обычно бывает в виде самостоятельной рубрики с полным названием каждого приложения. Примеры оформления приложений приведены в приложении к данному методическому указанию.

# **8. Источники нормативно-технической информации необходимые для оформления выпускной квалификационной работы**

1. Федеральный государственный образовательный стандарт высшего образования 35.03.06 Агроинженерия, уровень образования – бакалавр.

2. ГОСТ 7.32 – 2001 Система стандартов по информации, библиотечному и издательскому делу. Отчет о научно-исследовательской работе. Структура и правила оформления.

3. ГОСТ Р 7.0.5-2008 БИБЛИОГРАФИЧЕСКАЯ ССЫЛКА Общие требования и правила составления.

4. ГОСТ 2.001-2013 Единая система конструкторской документации (ЕСКД). Общие положения (с Поправкой)

> *Методические указания рассмотрены на заседании кафедры техносферной безопасности и транспортно-технологических машин «31» августа 2023 года (протокол №1)*

**ПРИЛОЖЕНИЯ**

Приложение 1. Образец заявления на тему ВКР

Ректору ФГБОУ ВО Вавиловский университет Д.А. Соловьеву обучающегося курса, группы

\_\_\_\_\_\_\_\_\_\_\_\_\_\_\_\_\_\_\_\_\_\_\_\_\_\_\_\_\_\_\_\_\_\_\_

\_\_\_\_\_\_\_\_\_\_\_\_\_\_\_\_\_\_\_\_\_\_\_\_\_\_\_\_\_\_\_\_\_\_\_

\_\_\_\_\_\_\_\_\_\_\_\_\_\_\_\_\_\_\_\_\_\_\_\_\_\_\_\_\_\_\_\_\_\_\_ специальность

\_\_\_\_\_\_\_\_\_\_\_\_\_\_\_\_\_\_\_\_\_\_\_\_\_\_\_\_\_\_\_\_\_\_\_ ФИО полностью

#### ЗАЯВЛЕНИЕ.

Прошу Вас разрешить выполнить выпускную квалификационную работу бакалавра на кафедре техносферной безопасности и транспортно-технологических машин

\_\_\_\_\_\_\_\_\_\_\_\_\_\_\_\_\_\_\_\_\_\_\_\_\_\_\_\_\_\_\_\_\_\_\_\_\_\_\_\_\_\_\_\_\_\_\_\_\_\_\_\_\_\_\_\_\_\_\_\_\_\_\_\_\_\_\_\_\_\_\_\_\_\_\_\_\_

\_\_\_\_\_\_\_\_\_\_\_\_\_\_\_\_\_\_\_\_\_\_\_\_\_\_\_\_\_\_\_\_\_\_\_\_\_\_\_\_\_\_\_\_\_\_\_\_\_\_\_\_\_\_\_\_\_\_\_\_\_\_\_\_\_\_\_\_\_\_\_\_\_\_\_\_\_

\_\_\_\_\_\_\_\_\_\_\_\_\_\_\_\_\_\_\_\_\_\_\_\_\_\_\_\_\_\_\_\_\_\_\_\_\_\_\_\_\_\_\_\_\_\_\_\_\_\_\_\_\_\_\_\_\_\_\_\_\_\_\_\_\_\_\_\_\_\_\_\_\_\_\_\_\_

\_\_\_\_\_\_\_\_\_\_\_\_\_\_\_\_\_\_\_\_\_\_\_\_\_\_\_\_\_\_\_\_\_\_\_\_\_\_\_\_\_\_\_\_\_\_\_\_\_\_\_\_\_\_\_\_\_\_\_\_\_\_\_\_\_\_\_\_\_\_\_\_\_\_\_\_\_

\_\_\_\_\_\_\_\_\_\_\_\_\_\_\_\_\_\_\_\_\_\_\_\_\_\_\_\_\_\_\_\_\_\_\_\_\_\_\_\_\_\_\_\_\_\_\_\_\_\_\_\_\_\_\_\_\_\_\_\_\_\_\_\_\_\_\_\_\_\_\_\_\_\_\_\_\_

на тему:

Место прохождения преддипломной практики

Прошу назначить руководителем:

\_\_\_\_\_\_\_\_\_\_\_\_\_\_\_\_\_\_\_\_\_\_\_\_\_\_\_\_\_\_\_\_\_\_\_\_\_\_\_\_\_\_\_\_\_\_\_\_\_\_\_\_\_\_\_\_\_\_\_\_\_\_\_\_\_\_\_\_\_\_\_\_\_\_\_\_\_ ФИО полностью, должность \_\_\_\_\_\_\_\_\_\_\_\_\_\_\_\_\_\_\_\_\_\_\_\_\_\_\_\_\_\_\_\_\_\_\_\_\_\_\_\_\_\_\_\_\_\_\_\_\_\_\_\_\_\_\_\_\_\_\_\_\_\_\_\_\_\_\_\_\_\_\_\_\_\_\_\_\_ Руководитель \_\_\_\_\_\_\_\_\_\_\_\_\_\_\_\_\_\_\_\_\_\_\_\_\_\_\_\_\_\_\_\_\_\_\_\_\_\_\_\_\_\_\_\_\_\_\_\_\_\_\_\_\_\_\_\_\_\_\_\_\_\_\_\_\_ подпись Заведующий кафедрой \_\_\_\_\_\_\_\_\_\_\_\_\_\_\_\_\_\_\_\_\_\_\_\_\_\_\_\_\_\_\_\_\_\_\_\_\_\_\_\_\_\_\_\_\_\_\_\_\_\_\_\_\_\_\_\_\_ подпись Декан ФИ и П подпись Подпись обучающегося \_\_\_\_\_\_\_\_\_\_\_\_\_\_\_\_\_\_\_\_\_\_\_\_\_\_ Дата \_\_\_\_\_\_\_\_\_\_\_\_\_\_\_\_\_\_\_\_\_\_\_\_\_

#### Приложение 3. Задание на ВКР

#### **МИНИСТЕРСТВО СЕЛЬСКОГО ХОЗЯЙСТВА РОССИЙСКОЙ ФЕДЕРАЦИИ**

**Федеральное государственное бюджетное образовательное учреждение**

**высшего образования**

**«Саратовский государственный университет генетики, биотехнологии** 

**и инженерии имени Н.И. Вавилова»**

Факультет **Инженерии и природообустройства**

Кафедра **Техносферная безопасность и транспортно-технологические машины**

#### **«УТВЕРЖДАЮ»**

Заведующий кафедрой \_\_\_\_\_\_\_\_\_\_\_\_ К.Е. Панкин

 $\begin{array}{c} \hline \text{w} & \text{w} \\ \hline \end{array}$   $\begin{array}{c} \hline \text{w} & \text{w} \\ \hline \end{array}$  20\_\_\_ г.

#### **ЗАДАНИЕ**

на подготовку выпускной квалификационной работы (ВКР)

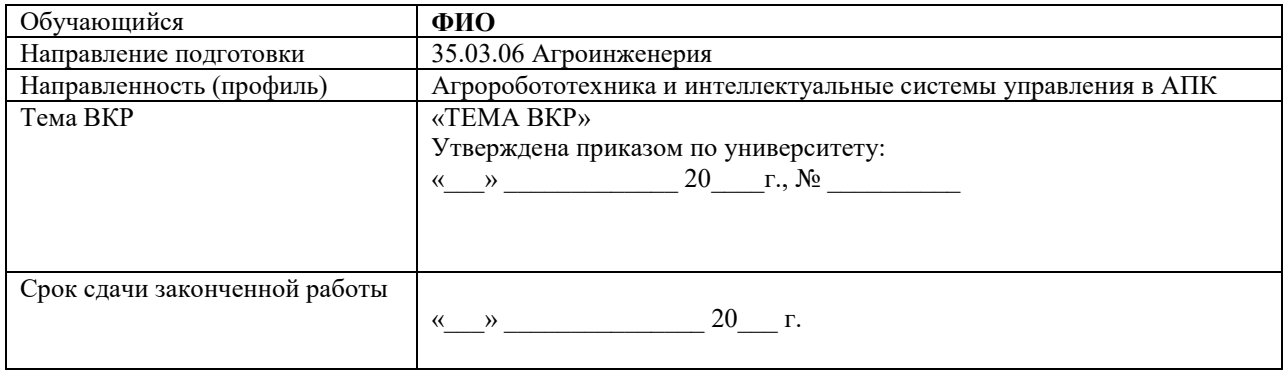

#### **Содержание пояснительной записки ВКР:**

#### ВВЕДЕНИЕ

1. СОСТОЯНИЕ ВОПРОСА. ЦЕЛЬ И ЗАДАЧИ ИССЛЕДОВАНИЯ

1.1.…

 $1.2...$ 

1.3.…

Выводы

2. КОНСТРУКТОРСКИЙ РАЗДЕЛ

- $2.1...$
- $2.2.$  ...
- 2.2. …

Выводы

3. ТЕХНИЧЕСКИЙ РАЗДЕЛ

- 3.1. …
- 3.2. …
- 3.3. …
- 4. ЭКОНОМИЧЕСКОЕ ОБОСНОВАНИЕ РАБОТЫ
- 5. ОХРАНА ТРУДА

# ЗАКЛЮЧЕНИЕ СПИСОК ИСПОЛЬЗУЕМОЙ ЛИТЕРАТУРЫ ПРИЛОЖЕНИЯ

**Перечень графического материла (с точным указанием обязательных чертежей, рисунков, схем, диаграмм, графиков, фото и т.п.):**

- 1. ………. 2. ………..
- 3. ………..
- 4. ………..
- 5. ………..
- 6. ………..

**Рекомендуемая литература, справочные и архивные материалы, типовые проекты и другие материалы по теме ВКР:**

- 1. ………...
- 2. …………
- 3. ………….

**Дата выдачи задания** « $\longrightarrow$  20  $\Gamma$ . (протокол №  $\longrightarrow$ ).

**Руководитель выпускной квалификационной работы:** должность, ФИО

 *(подпись)*

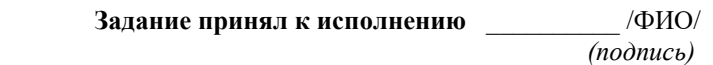

#### **МИНИСТЕРСТВО СЕЛЬСКОГО ХОЗЯЙСТВА РОССИЙСКОЙ ФЕДЕРАЦИИ**

**Федеральное государственное бюджетное образовательное учреждение высшего образования «Саратовский государственный университет генетики, биотехнологии и инженерии имени Н.И. Вавилова»**

Факультет **Инженерии и природообустройства**

Кафедра **Техносферная безопасность и транспортно-технологические машины**

**СОГЛАСОВАНО УТВЕРЖДАЮ** Руководитель ВКР

\_\_\_\_\_\_\_\_\_\_\_\_\_\_ ФИО

### Заведующий кафедрой \_\_\_\_\_\_\_\_\_\_\_\_\_ К.Е. Панкин

 $\frac{w}{20}$   $\frac{20}{r}$  r.

#### **КАЛЕНДАРНЫЙ ГРАФИК**

выполнения выпускной квалификационной работы (ВКР)

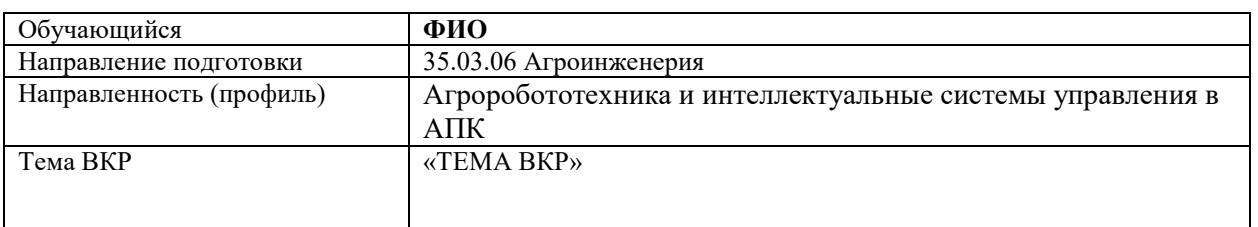

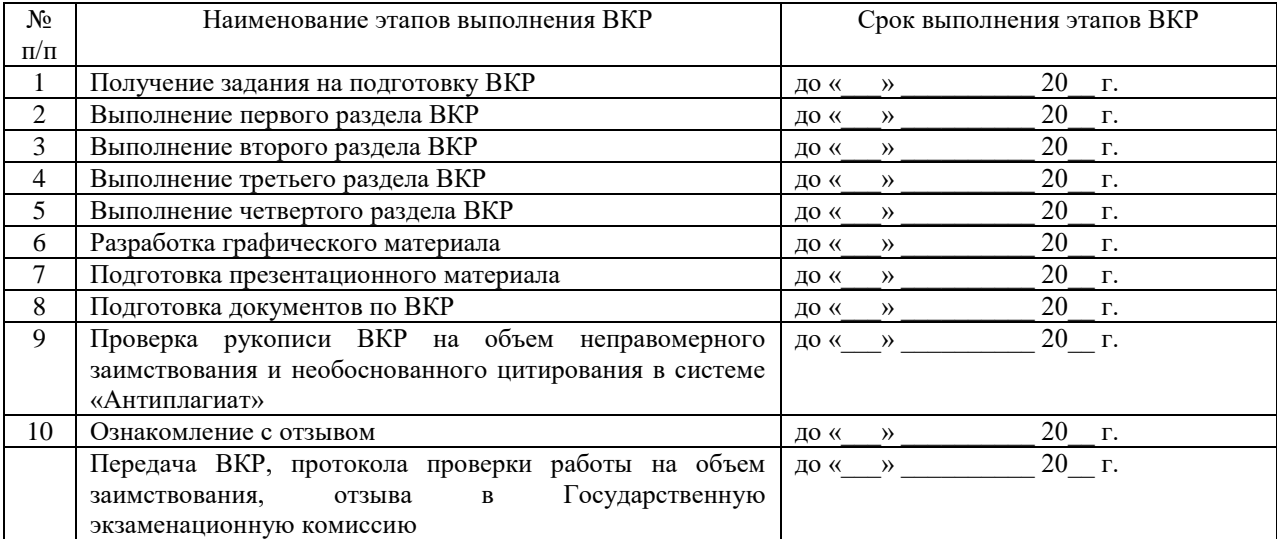

**График составлен** «\_\_\_» \_\_\_\_\_\_\_\_\_\_\_\_\_\_ 20\_\_ г.

**Обучающийся** \_\_\_\_\_\_\_\_\_\_\_\_\_\_\_\_\_\_\_\_\_ /ФИО/

 *(подпись)*

### **ОТЗЫВ**

### о работе Фамилия Имя Отчество

в период подготовки выпускной квалификационной работы на тему: «*Тема ВКР*»

1. Общая характеристика выпускной квалификационной работы, актуальность и значимость поставленных в работе задач:

2. Полнота использования фактического материала и источников:

3. Наиболее удачно раскрытые аспекты темы:

4. Качество оформления расчётно-пояснительной записки и графического материала выпускной квалификационной работы:

5. Индивидуальные особенности выпускника (теоретическая и практическая подготовка, умение пользоваться литературой, уровень самостоятельности обучающегося в принятии 

6. Достоинства и недостатки ВКР:

Заключение: в целом, выпускная квалификационная работа И.О. Фамилия отвечает требованиям, предъявляемым к выпускным квалификационным работам, и может быть рекомендована для защиты на заседании государственной экзаменационной комиссии. Выпускная квалификационная работа И.О. Фамилия заслуживает отличной оценки, а  $\text{cam}(a)$  *H.O. Фамилия* – присвоения квалификации «бакалавр» по направлению подготовки 35.03.06 Агроинженерия.

#### Руководитель ВКР:

Фамилия Имя Отчество. доцент кафедры «Техносферная безопасность и транспортно-технологические машины» К.Т.Н., ЛОПЕНТ

 $(no\partial nuc_b)$ 

 $\left\langle \left\langle \right\rangle \right\rangle$  and  $\left\langle \left\langle \right\rangle \right\rangle$  and  $\left\langle \left\langle \right\rangle \right\rangle$  and  $\left\langle \left\langle \right\rangle \right\rangle$  and  $\left\langle \left\langle \right\rangle \right\rangle$  and  $\left\langle \left\langle \right\rangle \right\rangle$  and  $\left\langle \left\langle \right\rangle \right\rangle$  and  $\left\langle \left\langle \right\rangle \right\rangle$  and  $\left\langle \left\langle \right\rangle \right\rangle$  and  $\left\langle \left\langle \right\rangle \$ 

### **Требования к ВКР для проверки на объем неправомерного заимствования и необоснованного цитирования в системе «ВКР-ВУЗ»** Выпускная квалификационная работа должна представлять собой единый файл в формате \*.doc или \*.docx, включающий в себя:

- **•** титульный лист;
- **•** содержание;
- **•** введение;
- **•** основную часть работы (разделы);
- **•** заключение;
- **•** список используемой литературы.

Название файла: ВКР\_ФамилияИмяОтчество\_ФИиПххх, где ххх - номер учебной группы обучающегося.

#### Приложение 6 Образец заявления о самостоятельном характере ВКР

#### Заявление о самостоятельном характере ВКР

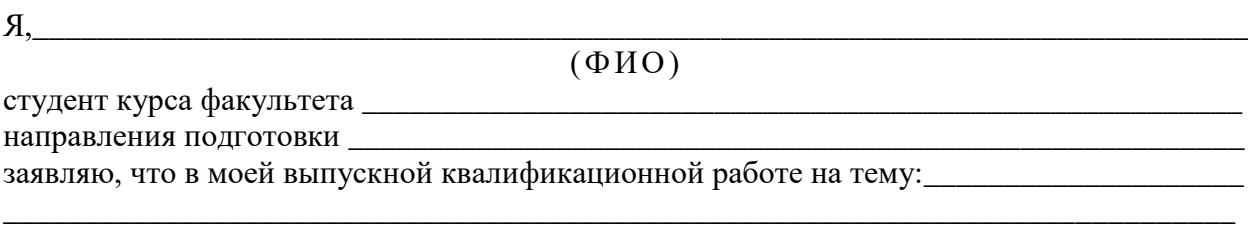

представленной в Государственную экзаменационную комиссию для защиты, не содержится элементов плагиата.

Все прямые заимствования из печатных и электронных источников имеют соответствующие ссылки.

Я ознакомлен(-а) с действующим Положением о порядке проведения проверки выпускных квалификационных работ, обучающихся на наличие заимствованного текста и их размещения в электронно-библиотечной системе в ФГБОУ ВО Вавиловский университет, в соответствии с которым обнаружение плагиата является основанием для отказа в допуске ВКР к защите и применения дисциплинарных взысканий вплоть до отчисления из университета.

Подпись

Лата

Примечание: ФИО, курс, факультет, направление подготовки и тема работы вписывается вручную обучающимся.

#### **РАЗРЕШЕНИЕ**

#### **на размещение выпускной квалификационной работы в ЭБС**

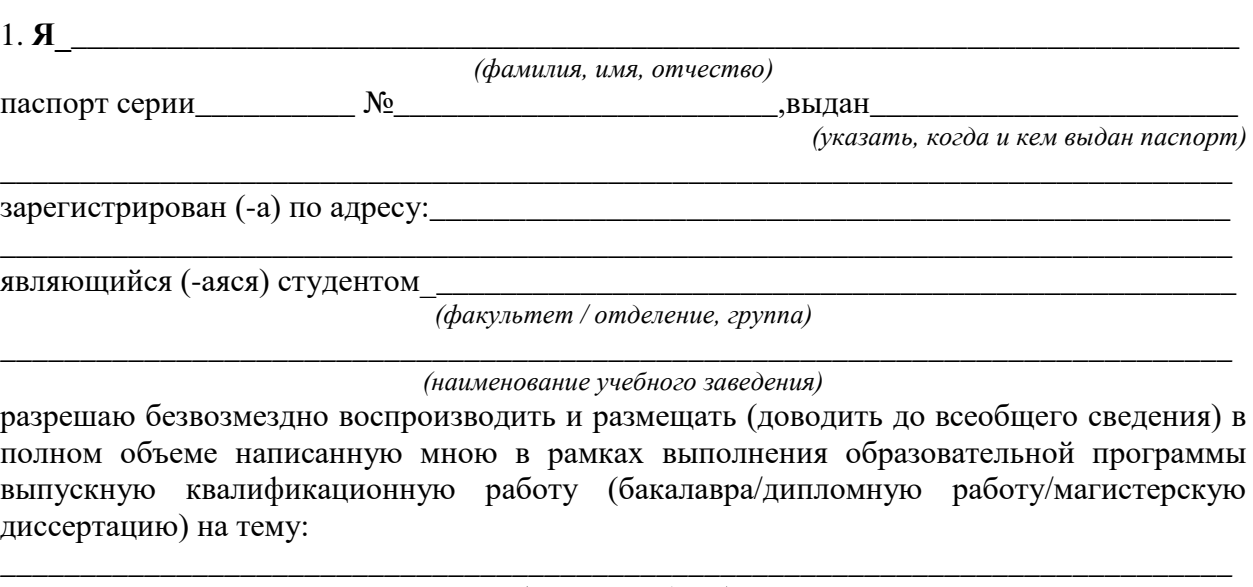

*(название работы) \_\_\_\_\_\_\_\_\_\_\_\_\_\_\_\_\_\_\_\_\_\_\_\_\_\_\_\_\_\_\_\_\_\_\_\_\_\_\_\_\_\_\_\_\_\_\_\_\_\_\_\_\_\_\_\_\_\_\_\_\_\_\_\_\_\_\_\_\_\_\_\_\_\_\_\_\_*

*\_\_\_\_\_\_\_\_\_\_\_\_\_\_\_\_\_\_\_\_\_\_\_\_\_\_\_\_\_\_\_\_\_\_\_\_\_\_\_\_\_\_\_\_\_\_\_\_\_\_\_\_\_\_\_\_\_\_\_\_\_\_\_\_\_\_\_\_\_\_\_\_\_\_\_\_\_*

(далее - ВКР) в сети Интернет на платформе «ВКР-ВУЗ.рф» электронно-библиотечной системы, расположенной по адресу [http://www.vkr-vuz.ru](http://www.vkr-vuz.ru/) (далее - Интернет-портал), таким образом, чтобы любой пользователь данного портала мог получить доступ к ВКР из любого места и в любое время по собственному выбору, в течение всего срока действия исключительного права на ВКР.

2. Я подтверждаю, что ВКР написана мною лично, в соответствии с правилами академической этики и не нарушает авторских прав иных лиц. Все прямые заимствования из печатных и электронных источников имеют соответствующие ссылки и оформлены как цитаты.

3. Я понимаю, что размещение ВКР на Интернет-портале не позднее чем через 1 (один) год с момента подписания мною настоящего разрешения означает заключение между мной и Вавиловским университетом (наименование учебного заведения) лицензионного договора на условиях, указанных в настоящем разрешении.

4. Я сохраняю за собой исключительное право на ВКР.

5. Настоящее разрешение является офертой в соответствии со статьей 435 Гражданского кодекса РФ. Размещение ВКР на Интернет-портале является акцептом в соответствии со статьей 438 Гражданского кодекса РФ.

Дата:\_\_\_\_\_\_\_\_\_\_\_\_\_\_\_\_\_\_\_\_\_\_\_\_\_

Подпись:\_\_\_\_\_\_\_\_\_\_\_\_\_\_\_\_\_\_\_\_\_\_

Приложение 2. Образец оформления титульного листа для очной формы

**МИНИСТЕРСТВО СЕЛЬСКОГО ХОЗЯЙСТВА РОССИЙСКОЙ ФЕДЕРАЦИИ**

**Федеральное государственное бюджетное образовательное учреждение высшего образования**

**«Саратовский государственный университет генетики, биотехнологии и инженерии имени Н.И. Вавилова»**

Факультет **Инженерии и природообустройства**

Кафедра **Техносферная безопасность и транспортно-технологические машины**

### **ДОПУЩЕНО к защите**

Заведующий кафедрой К.Е. Панкин

 $\begin{array}{ccc} \hline \left\langle \left\langle \begin{array}{cc} 0 & \cdots \end{array} \right\rangle \right\rangle & \hline \end{array}$ 

# **ВЫПУСКНАЯ КВАЛИФИКАЦИОННАЯ РАБОТА**

# **«ТЕМА ВКР»**

Направление подготовки **35.03.06 Агроинженерия**

Направленность (профиль) **Агроробототехника и интеллектуальные системы управления в АПК**

**Обучающийся:**  $\Phi$ ИО  $\qquad \qquad \qquad$ 

*(подпись)*

**Руководитель выпускной квалификационной работы:** должность, ФИО

*(подпись)*

**Саратов 2023**

Приложение 9 Образец оформления акта о внедрении законченной опытноконструкторской работы в производство

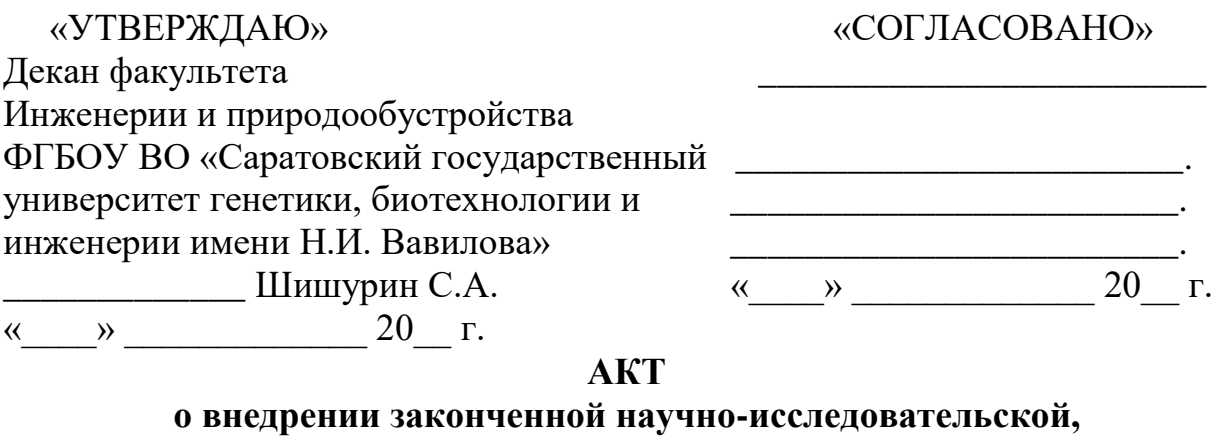

### опытно-конструкторской работы

(нужное подчеркнуть)

представитель ФГБОУ ВО Мы, нижеподписавшиеся, «Саратовский государственный университет генетики, биотехнологии и инженерии имени Н.И. Вавилова» в лице декана факультета инженерии и природообустройства Шишурина Сергея Александровича представитель  $\,$   $\,$   $\,$   $\,$ липе  $\overline{\mathbf{R}}$ 

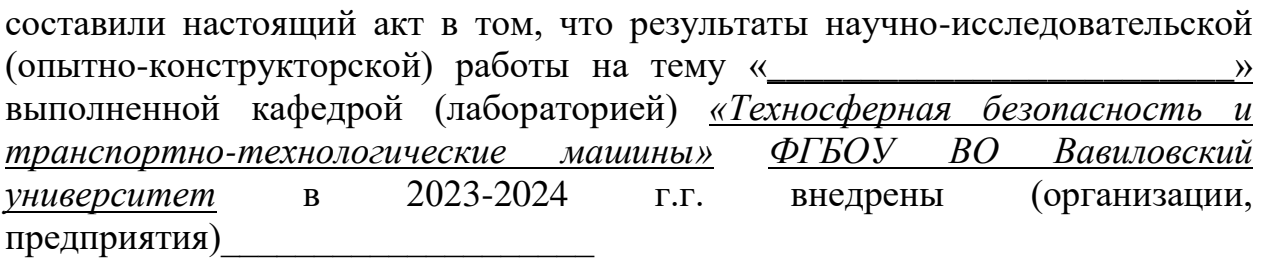

путем (указать каким образом внедрена работа)

Внедрение результатов исследований дало возможность предприятию (организации) получить следующий технико-экономический эффект

Замечания и предложения о дальнейшей работе по внедрению

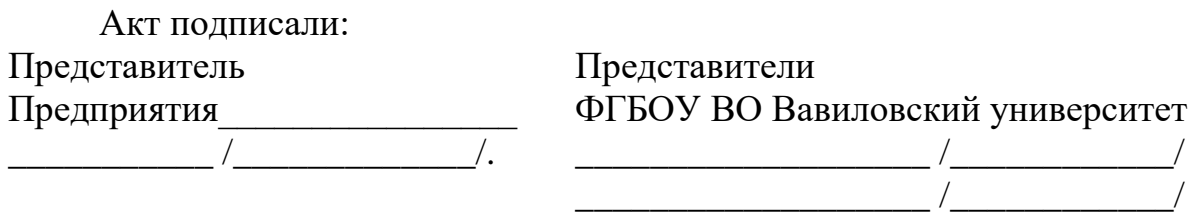